#### Giving Mobile Security the Boot

Jonathan Levinhttp://Technologeeks.com

**(C) 2016 Jonathan Levin & Technologeeks.com - Share freely, but please cite source!**

#### Plan

- Android Boot Chain
- iOS Boot Chain
- TrustZone
- iOS & TrustZone
- Android & TrustZone

#### morpheus@Zepyhr\$ whoami(一点儿宣传 ☺)

- 深入解析 Android<br>• Aveilable (in Chin
- Available (in Chinese!) End of 2016 Including N $\bullet$
- $\bullet$ http://NewAndroidBook.com/

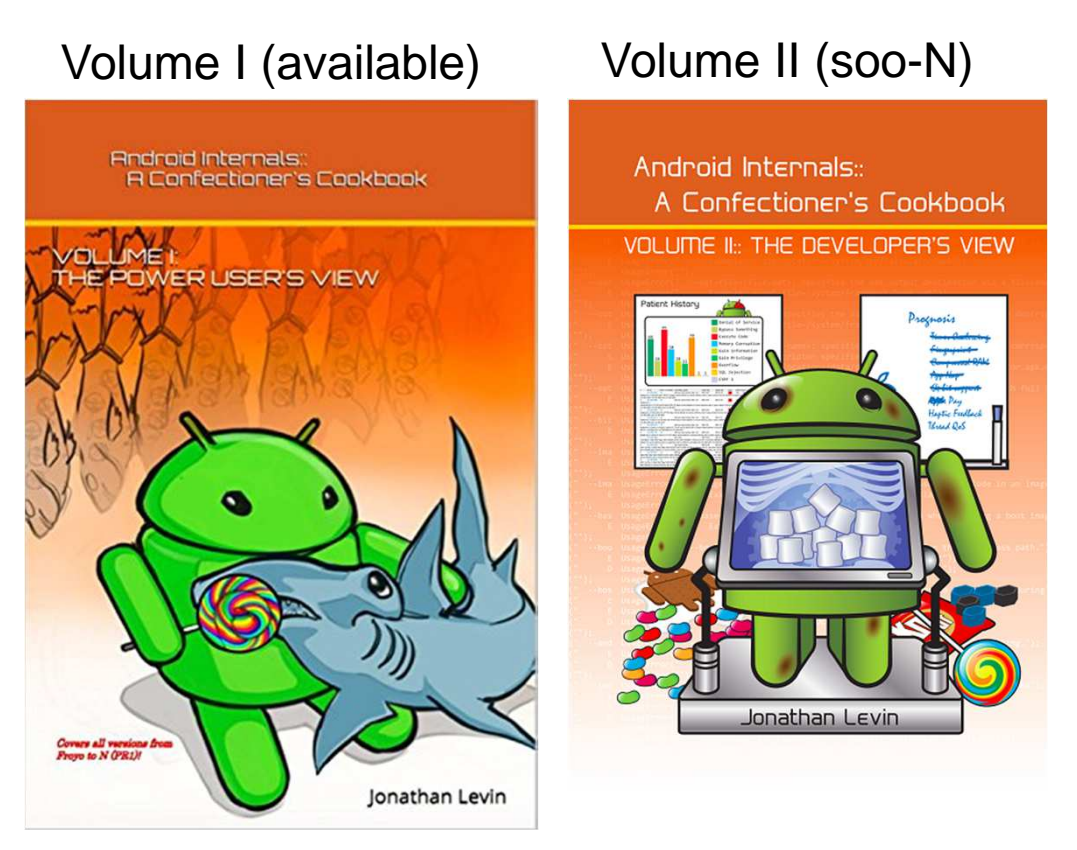

#### morpheus@Zepyhr\$ whoami(一点儿宣传 ☺)

- 深入解析Mac OS X & iOS操作系统
- •http://NewOSXBook.com/
- $\bullet$  Plenty of useful reversing tools
	- jtool
	- procexp
	- filemon
- $\bullet$ But book terribly outdated!

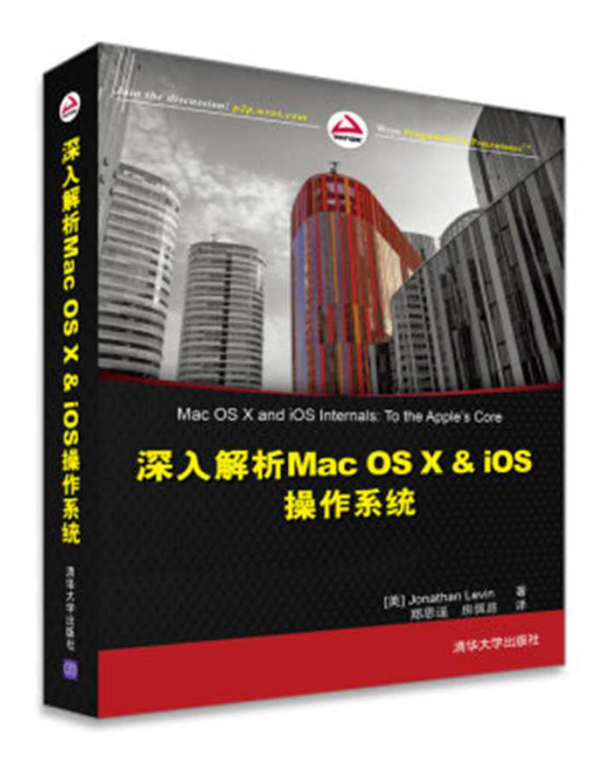

#### Boot Chains of Trust

# The Android Boot Sequence

- Exact flow varies with vendor, but can be generalized
- •Components (except ROM) easily extracted from OTA

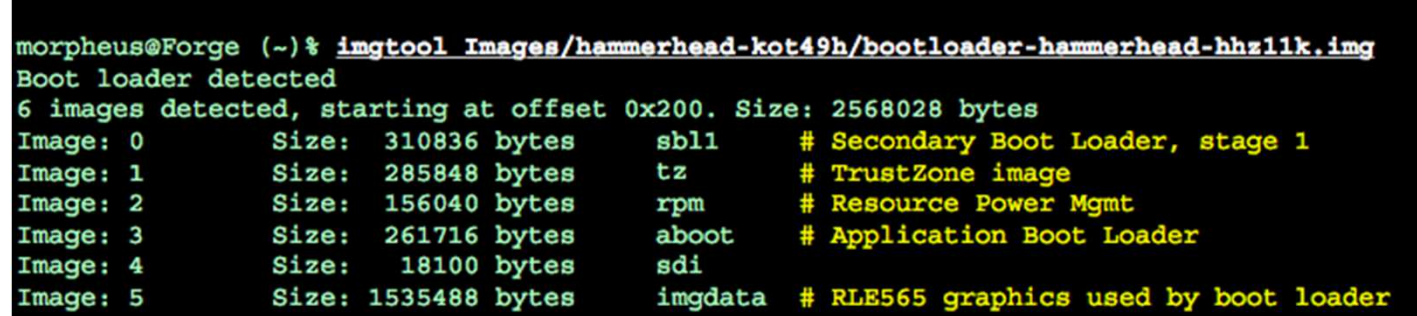

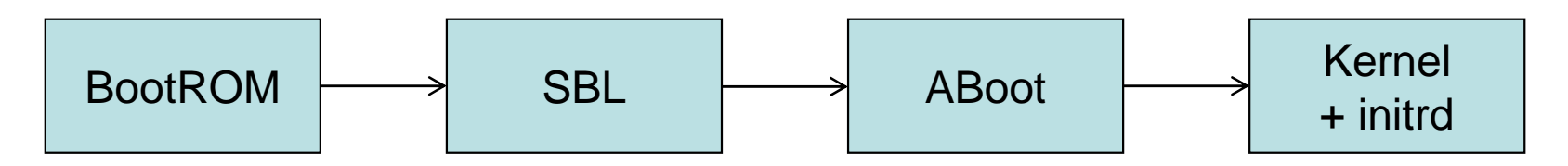

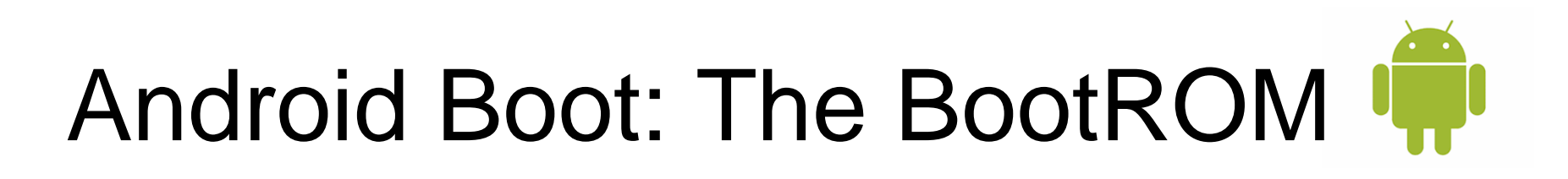

- Very specific per chipset manufacturer
- Not much is known about ROMs
- $\bullet$ But not really relevant for our discussion, either
- $\bullet$ Contain a hard coded public key(公钥) of manufacturer

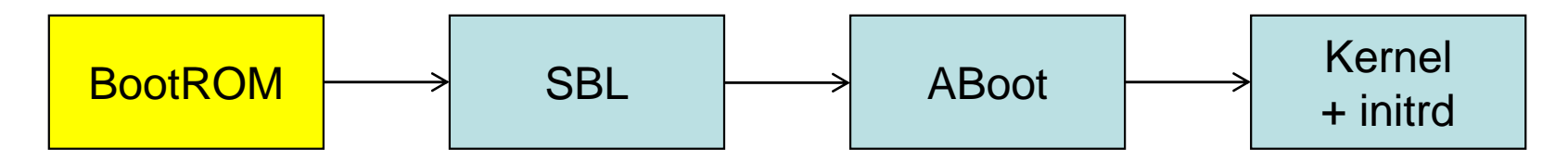

#### Android Boot: SBL

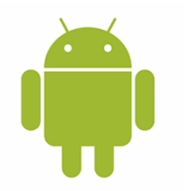

- Vendor specific, but usually same operation:
	- Initialize subsystems (baseband, DSP, GPU, TZ)
	- Locate Android Boot
- Signed with private key(与私钥) of manufacturer
	- –Signature is first link in chain of trust
	- May contain another public key of manufacturer or same.

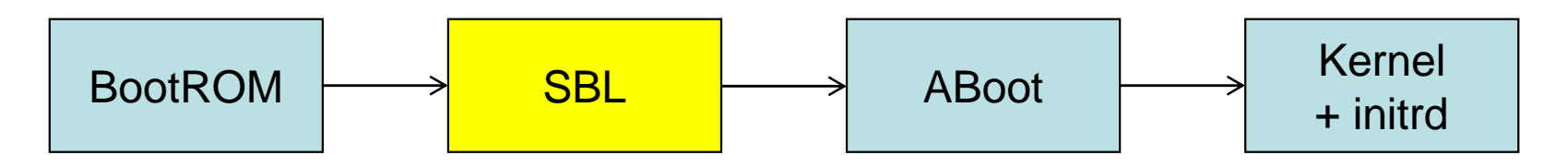

## Android Boot: ABoot

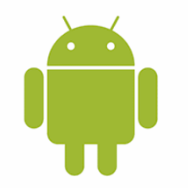

- $\bullet$  Commonly\* based off of open source Little Kernel May be customized by vendor
- Supports FASTboot or other (e.g. ODIN) for flashing
- • May or may not be unlockable (解鎖)
	- If unlocked:
		- Effaces data (to ensure user data won't be compromised)
		- $\bullet$ Breaks chain of trust (any kernel can be loaded)
		- Usually blows a Qfuse to indicate void warranty

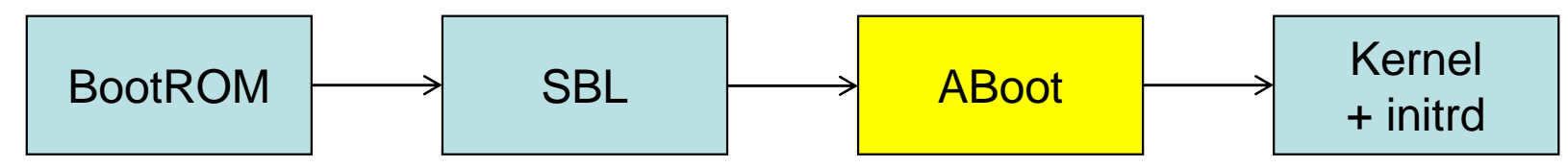

\* - Samsung, others have custom loaders

**(C) 2016 Jonathan Levin & Technologeeks.com - Share freely, but please cite source!**

# Android Boot: Kernel + initrd

- Kernel is same ol' Linux, but compiled for ARMv7/v8
- $\bullet$  InitRD (初始 RAM 磁盘) contains root (/) file system
	- –/init daemon and other vital daemons
	- /init.rc configuration files
	- SEPolicy (SELinux的策略) which is enforced on device
- Crucial components for security so bundled together
	- Kernel + initrd is in one partition
	- Aboot verifies hash of partition before loading (if locked)

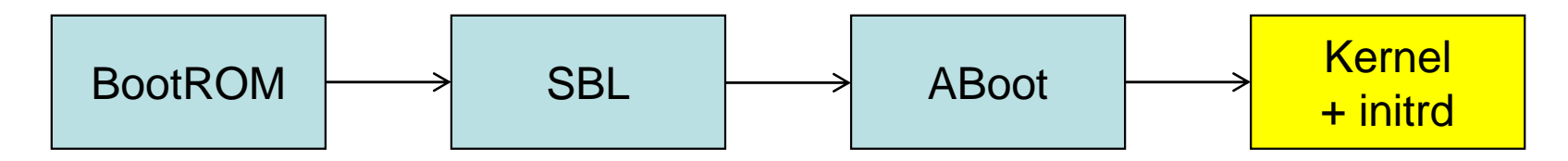

## Android Boot: DM-Verity

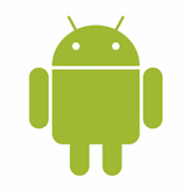

- Extends boot-chain by taking hash of /system $-$  /svstam is rasq-only so in thaory should not ba m /system is read-only, so in theory should not be modified
- •/system mounted through device mapper, as dm# device
- All I/O flows through device mapper, verifies hashes
	- Incorrect hash causes I/O error
- • In practice nice idea, but utterly useless (不中用)
	- –System-less root methods root but leave /system untouched.

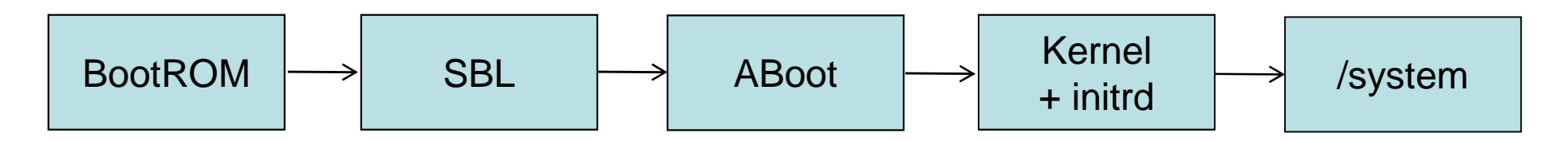

## iOS Boot Sequence

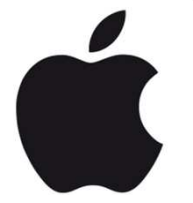

- All boot components are encrypted
	- 32-bit: IMG3 64-bit: IMG4 (DER)– 32-bit: IMG3
- All boot components are validated
	- Slightest error sends device to recovery (and forced upgrade!)
- •64-bit boot sequence still not broken\*
- • 64-bit systems bolstered with Kernel Patch Protection (9.0)
	- Feeble (but valiant) attempt to prevent runtime kernel patches

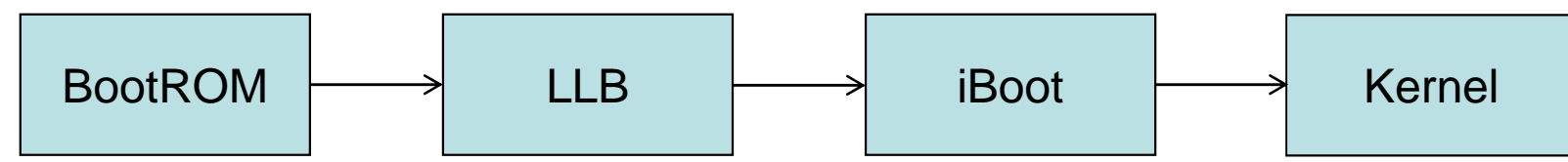

<sup>\* -</sup> no public ROM/iLLB/iBoot exploit presently known

## iOS Boot: The BootROM

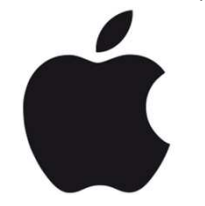

- Read only memory component, "Apple SecureROM"Contains harded coded public key of Apple
- Wasn't that secure in A4 devices (<= iPhone 4)
	- Limera1n allows bypass and full ROM dump
- •Considerably better in A5 and later devices (>=4S)
- Virtually unknown in A7 and later devices (5S+, 64-bit)
	- Theoretically dumpable via JTAG

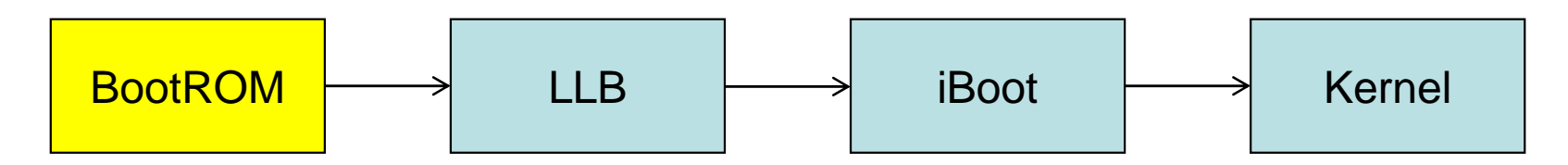

**(C) 2016 Jonathan Levin & Technologeeks.com - Share freely, but please cite source!**

## iOS Boot: iLLB

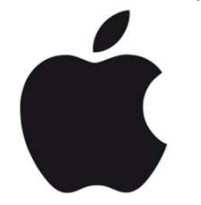

- Low Level Bootloader
- $\bullet$ Functions as stage 1 bootloader
- Provides basic USB functionality (e.g. DFU)
- $\bullet$ Loads iBoot

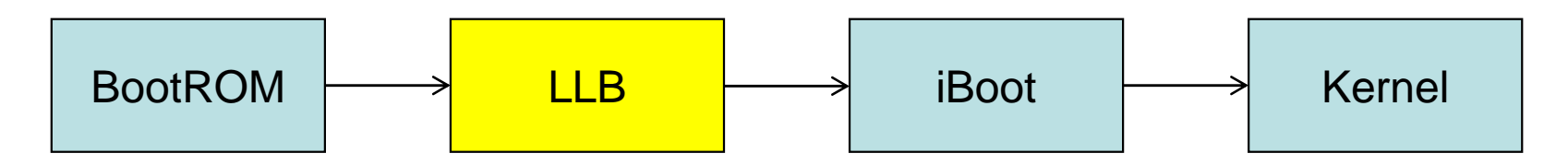

## iOS Boot: iBoot

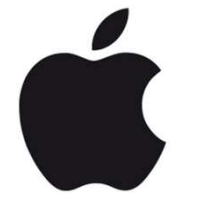

- $\bullet$ Main component of boot process
- •Initializes all sub components
- Spawns several threads (poweroff, idle, USB, ...)
- $\bullet$ Provides full USB functionality, HFS+, and more
- •64-bit version also communicates with SEP
- •Locates and loads kernelcache, but refuses arguments
- •Logs to serial console, then turns it off
- $\bullet$ Turns GID access off
- Validates SHSH (< iOS5) or APTicket (>=iOS5)

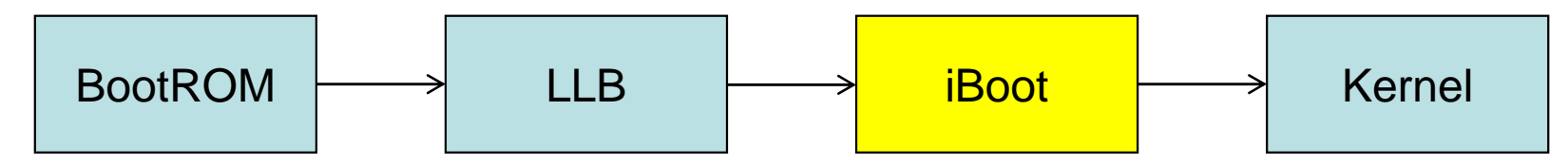

## iOS Boot: KernelCache

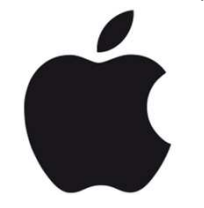

- /System/Library/Caches/com.apple.kernelcaches/
- Prelinks all kernel extensions (内核,包括所有的扩展)
- Kernel extension loading otherwise disabled
- $\bullet$  Benefits:
	- Speed (prelinking)
	- Security (kernel + kexts authenticated, no other kexts allowed)

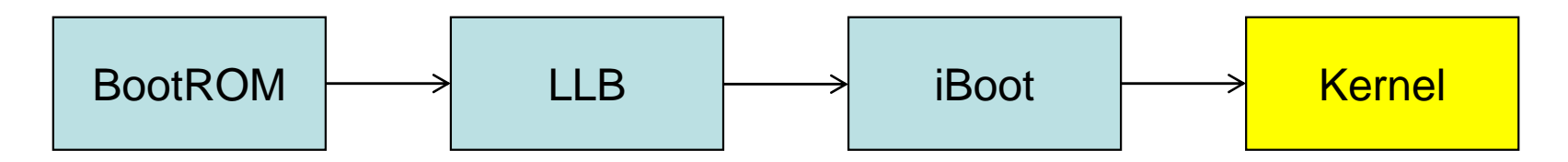

## Validating components: SHSH

- $\bullet$ User updates/restores device
- $\bullet$ iBoot gets image (IPSW), parses it, generates request

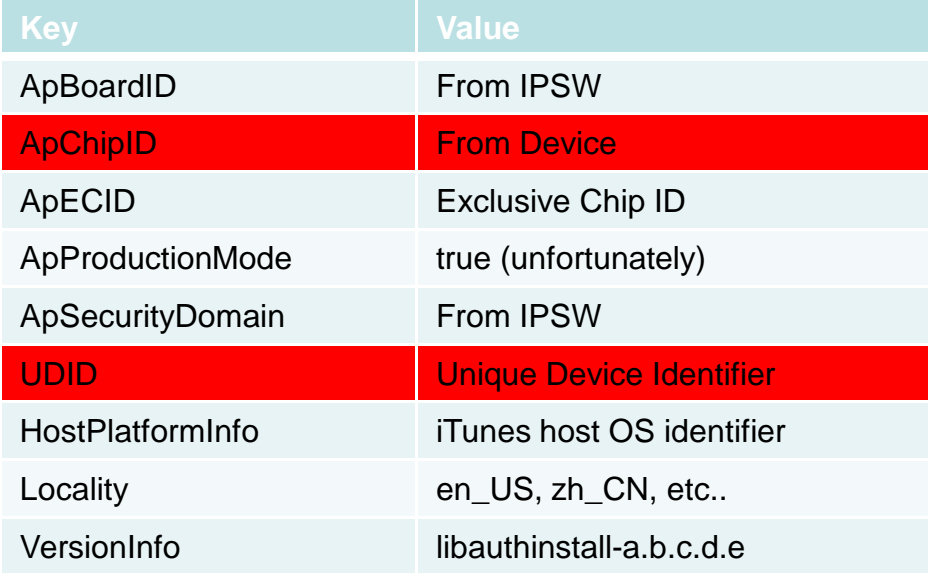

- $\bullet$ iTunes POSTs to http://www.gs.apple.com
- Apple signs with their private key.
- $\bullet$  iBoot stores in NAND firmware partition SCAB containerhttps://www.theiphonewiki.com/wiki/SHSH\_Protocol

## Validating components: SHSH

- Serious vulnerability: Replay
	- –Protocol is plaintext, so easy to capture blobs
	- –Store safely for a rainy day
	- –When you want to bypass, fake gs.apple.com (e.g. /etc/hosts)
- Widely used before iOS 5 for downgrades (降級)
	- –iFaith
	- –Saurik's cydia server (built-in functionality)
	- –TinyUmbrella (TSS Server)

## Validating components: APTicket

 $\bullet$ Same as SHSH, but image now contains ApNonce

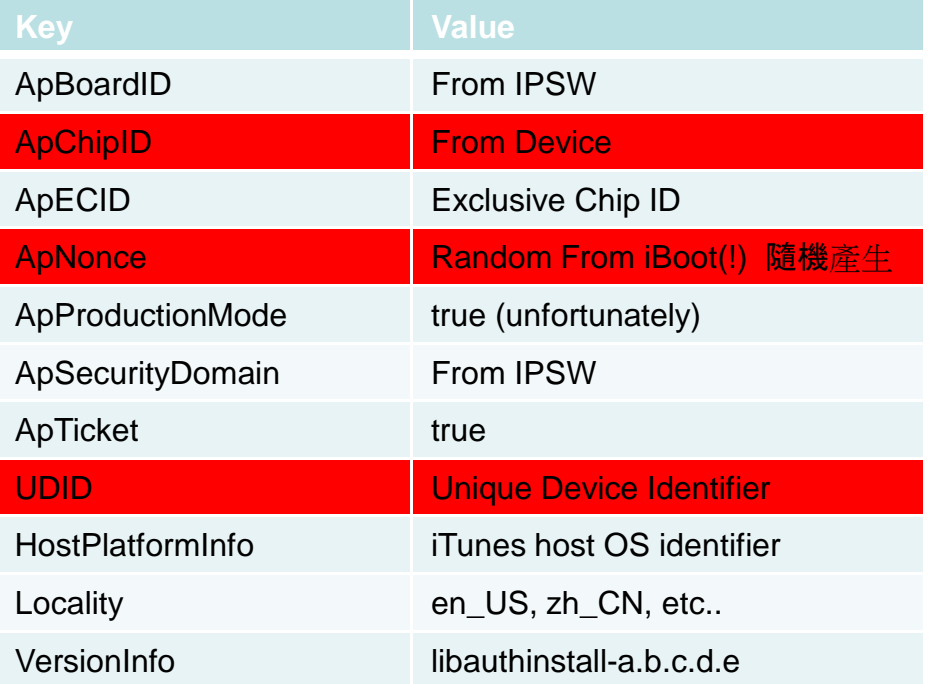

- • iBoot stores in firmware partition and /System/Library/Caches
	- –Nonce prevents replay unless iBoot can be pwned (e.g. Odysseus)

### iOS 10b1: Think different

- $\bullet$ For the first time, kernelcache is not encrypted
- $\bullet$  Provides a first look at "missing pieces"
	- Jettisoned segments (e.g. KLD, \_\_PRELINK\_INFO)
	- KPP: Kernel Patch Protection

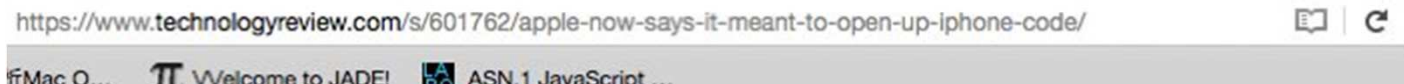

after the issue gained wider attention, the company released a statement Wednesday saying it had intentionally left the kernel unencrypted—but not for security reasons.

"By unencrypting it we're able to optimize the operating system's performance without compromising security," an Apple spokesman said. He declined to elaborate on how exactly the performance of iOS would be improved.

## iOS 10b1: Think different

•Mistake? Intentional? Only Cupertino knows... But I say:

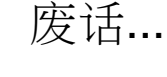

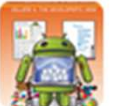

Jonathan Levin @Morpheus \_\_\_\_\_\_ · Jun 22 Optimize. Riiiiiight. Hey Infinite Loopers - let's 'optimize' iBoot and iLLB while we're at it, shall we? :-)

https://www.technologyreview.com/s/601762/apple-now-says-it-meant-to-open-up-iphone-code/

 $E1$   $C$ 

TL Welcome to JADE! **BA** ASN.1 JavaScript... **fMac O...** 

> after the issue gained wider attention, the company released a statement Wednesday saying it had intentionally left the kernel unencrypted—but not for security reasons.

"By unencrypting it we're able to optimize the operating system's performance without compromising security," an Apple spokesman said. He declined to elaborate on how exactly the performance of iOS would be improved.

**(C) 2016 Jonathan Levin & Technologeeks.com - Share freely, but please cite source!**\* Edit – Apple apparently took this seriously and did open the 32-bit chain (but NOT 64) in 10b2.

#### TrustZone & ELx

## TrustZone 技

- Hardware support for a trusted execution environment
- Provides a separate "secure world" 安全世界
	- –Self-contained operating system
	- Isolated trom "non-secure worl Isolated from "non-secure world"
- $\bullet$  In AArch64, integrates well with Exception Levels(例外層級)
	- –EL3 only exists in the secure world
	- –EL2 (hypervisor) not applicable in secure world.

#### Trust Zone Architecture (Aarch32)

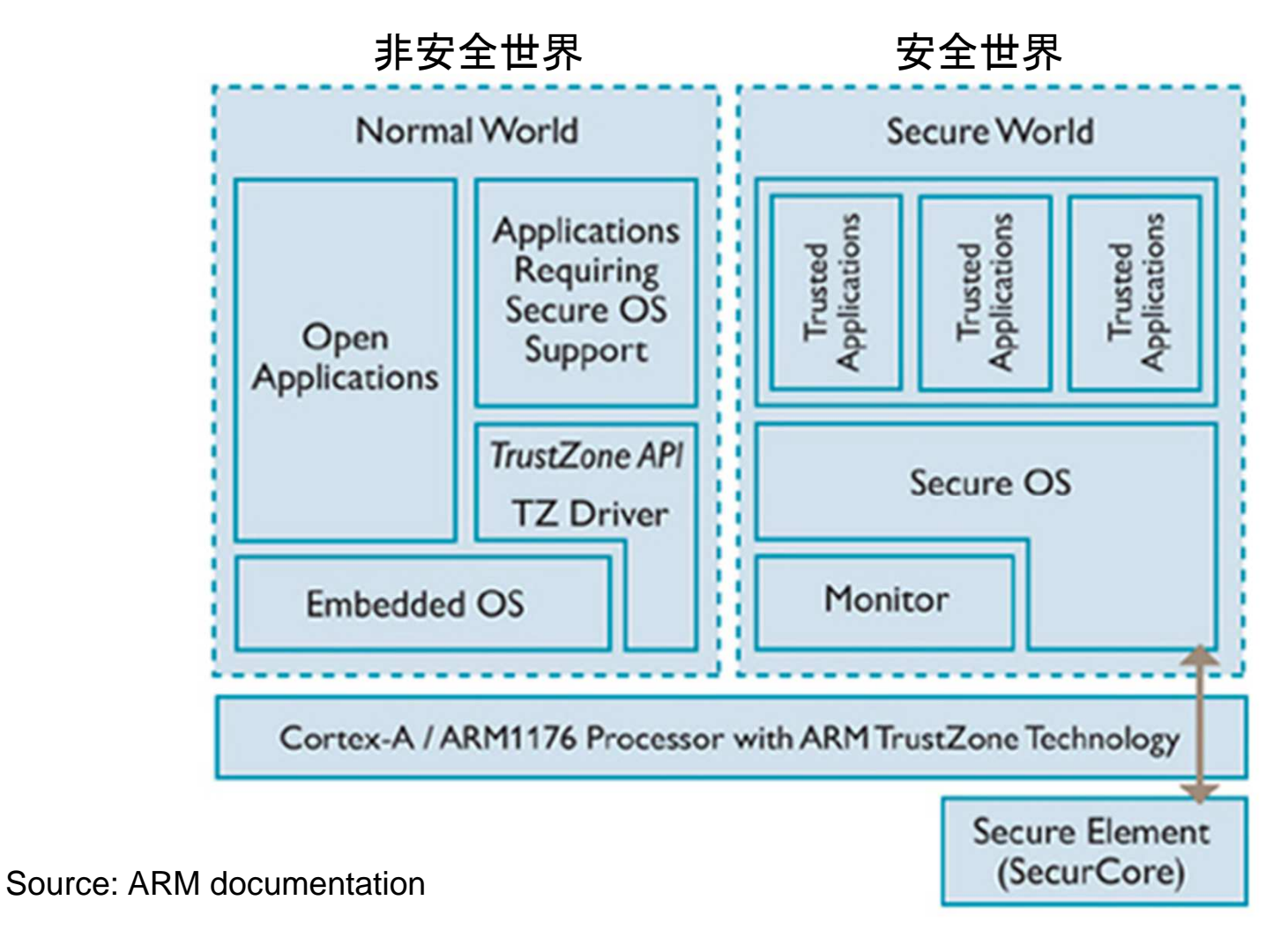

#### Android uses of TrustZone

- Cryptographic hardware backing (keystore, gatekeeper)
	- –Key generation, storage and validation are all in secure world
	- –Public keys accessible in non-secure world
- DRM (数字版权管<sup>理</sup>) special case crypto hardware backing)
- Hardware backed entropy
	- –PRNG (随机数发生器) code
- 安全 NFC 通信通 道 (Android Pay)
- Kernel and boot chain integrity

## Samsung uses of TrustZone

- TrustZone is a fundamental substrate for KNOX
	- – Trusted Integrity Measurement Attestation (TIMA) provides
		- Client Certificate Management (CCM)
			- Extends keystore by hardware backing
		- Periodic Kernel Measurement (PKM )周期内核测量
			- Similar to iOS's KPP periodically checks kernel page hashes
				- » 会定期检查内核校验和
		- Realtime Kernel Protection (RKP) 实时内核保护
			- Intercepts **events** from kernel using traps to secure monitor (SMC)
			- –捕获任何恶意活动

**(C) 2016 Jonathan Levin & Technologeeks.com - Share freely, but please cite source!**

### iOS Uses of TrustZone

- 32-bit: Apparently, none(?)
	- –No SMC instructions in decrypted kernelcache
- 64-bit: KPP
	- $-$  I ona the Long thought (mistakenly) to have been in Secure Enclave
	- –iLLB/iBoot also physically separated from kernel memory

#### Implementation (AArch32)

 $\bullet$  Implemented by a Secure Configuration Register (SCR)安全配置寄存器

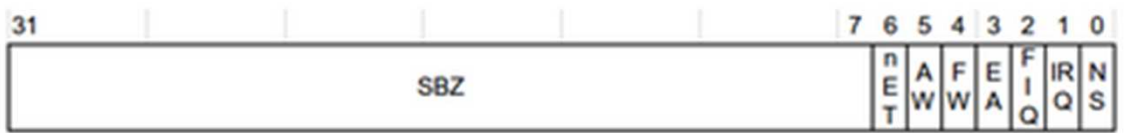

- NS = 0: 系统处于安全状态. NS =1 系统处于非安全状态
- SCR is co-processor CP15,c1
- • Cannot be accessed in non-secure world:
	- Need SMC特殊指令
- $\bullet$  MMU enforces memory separation between worlds
	- http://infocenter.arm.com/help/index.jsp?topic=/com.arm.doc.ddi0301h/Chdfjdgi.html
- $\bullet$ Interrupts (IRQ/FIQ) can be handled by secure world

## Entering TrustZone (AArch32)

- SMC to TrustZone is like SVC/SWI to supervisor modeSMC是一个特殊指令,类似于软件中断指令(SWI)
- Control transferred to a "monitor vector" in secure world

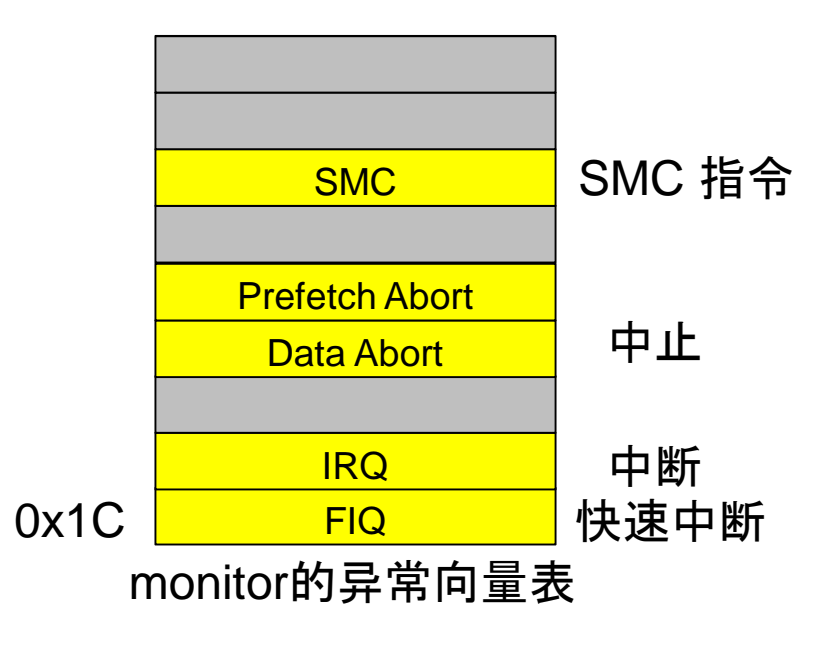

## Voluntary Transition: SMC

• SMC特殊指令 only valid while *in* supervisor mode<br>— (i.e. requires the OS to be in kernel (内核) mode) –(i.e. requires the OS to be in kernel (内核) mode)

#### C6.6.165 **SMC**

Secure Monitor Call causes an exception to EL3.

SMC is available only for software executing at EL1 or higher. It is UNDEFINED in EL0.

If the values of HCR\_EL2.TSC and SCR\_EL3.SMD are both 0, execution of an SMC instruction at EL1 or higher generates a Secure Monitor Call exception, using the EC value 0x17, that is taken to EL3. When EL3 is using AArch32, this exception is taken to Monitor mode.

If the value of HCR\_EL2.TSC is 1, execution of an SMC instruction in a Non-secure EL1 state generates an exception that is taken to EL2, regardless of the value of SCR\_EL3.SMD. When EL2 is using AArch32, this is a Hyp Trap exception that is taken to Hyp mode. For more information, see Traps to EL2 of Non-secure EL1 execution of SMC *instructions* on page D1-1506.

If the value of HCR EL2.TSC is 0 and the value of SCR EL3.SMD is 1, the SMC instruction is:

- UNDEFINED in Non-secure state.
- CONSTRAINED UNPREDICTABLE if executed in Secure state at EL1 or higher.

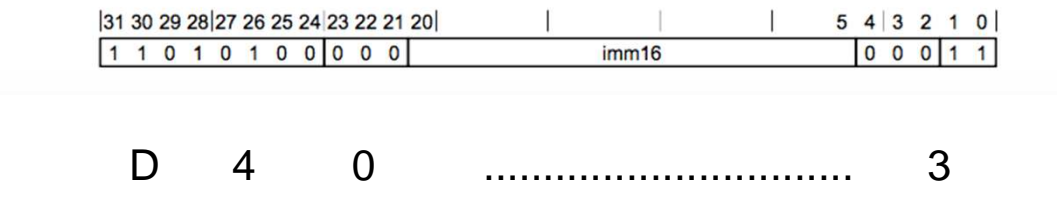

**(C) 2016 Jonathan Levin & Technologeeks.com - Share freely, but please cite source!**

#### Exception Handling (AArch64)

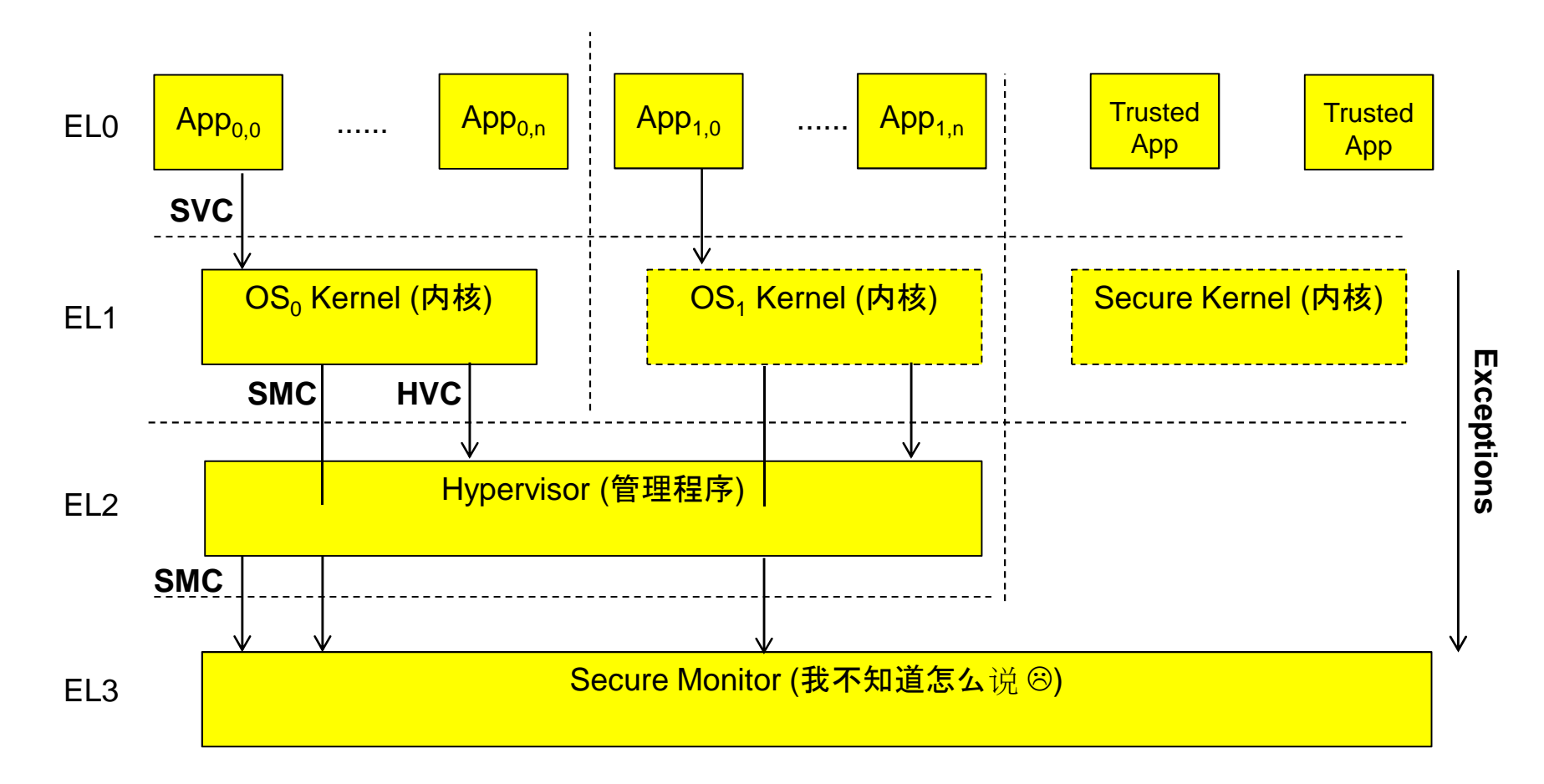

架構定義了四個例外層級

**(C) 2016 Jonathan Levin & Technologeeks.com - Share freely, but please cite source!**(特权模型分离技术)

## Setting up Trustzone

- 32-bit:
	- –CPU boots into secure world (NS=0)
	- –Loader/kernel sets up monitor vector (SMC, IRQ or FIQ entries)
	- –Sets up SCR NS=1 and "drops" to Normal World
- 64-bit: 异常向量表基地址寄存器指定
	- –CPU boots into EL3
	- –Secure Monitor sets up VBAR\_Elx (SError, IRQ or FIQ entries)
	- –Drops to EL2 (Hypervisor, 管理程序) or EL1 (kernel,内核)

### AArch64 Exception Handling

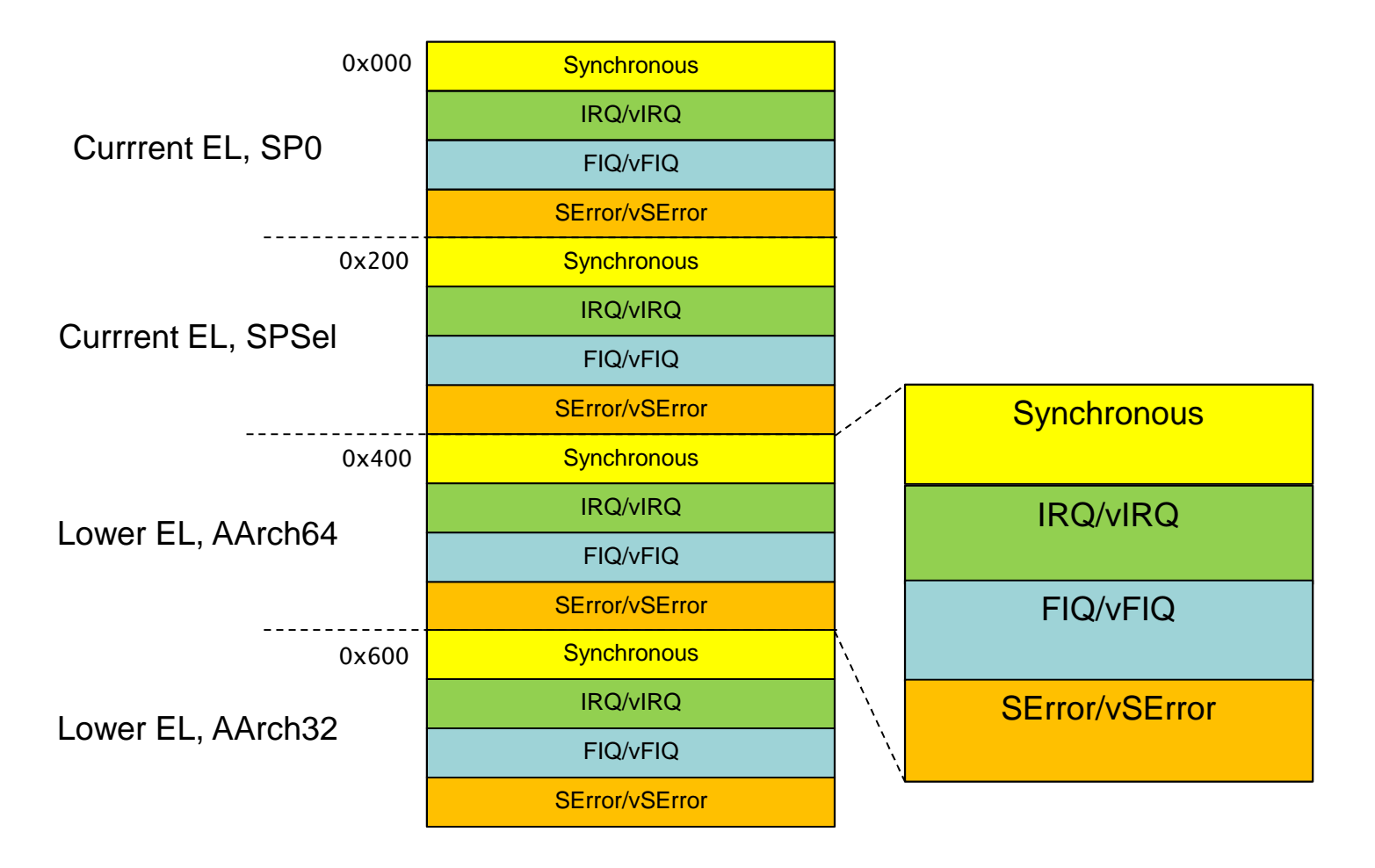

## Case Study: KPP

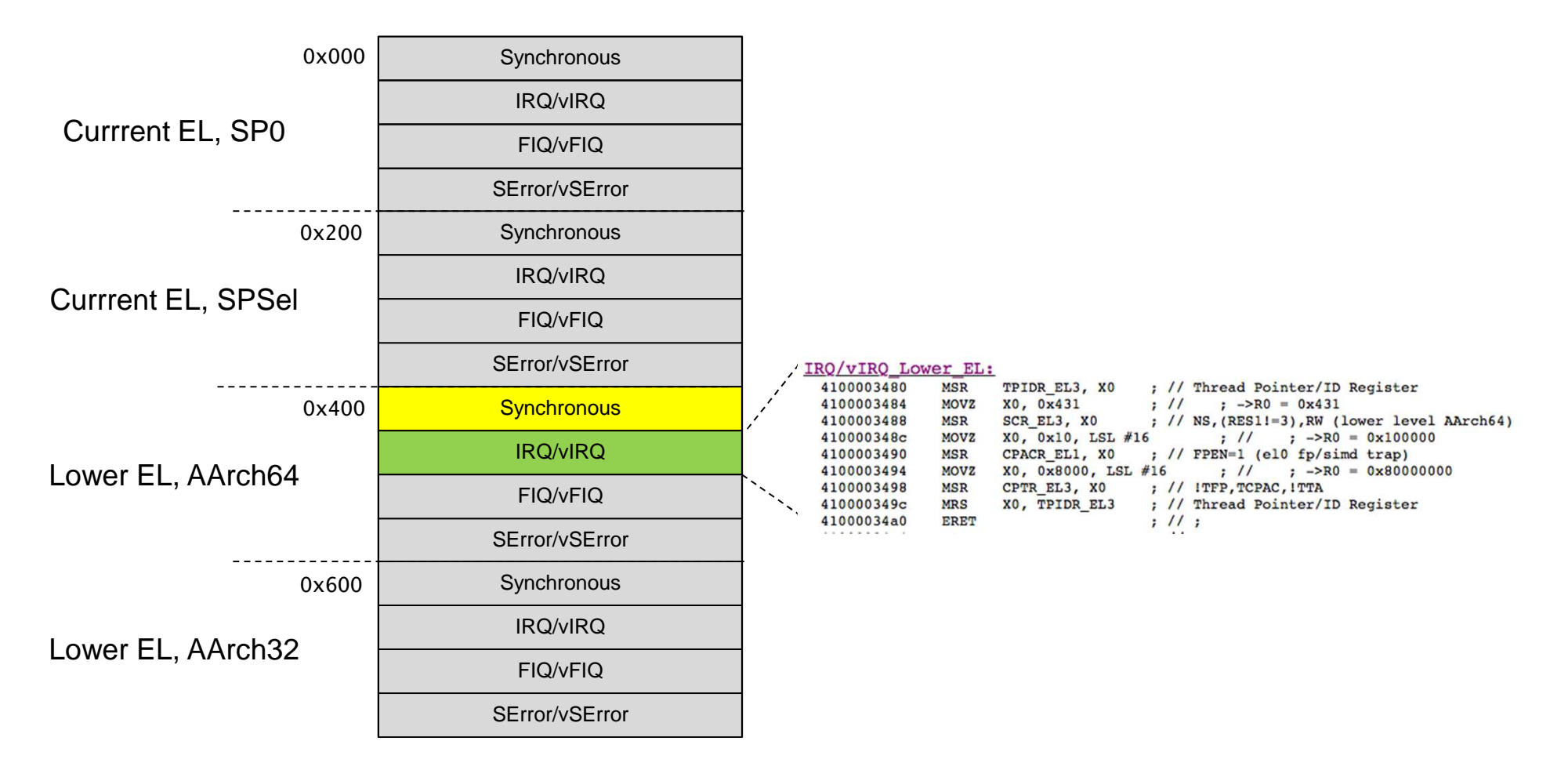

## Case Study: KPP

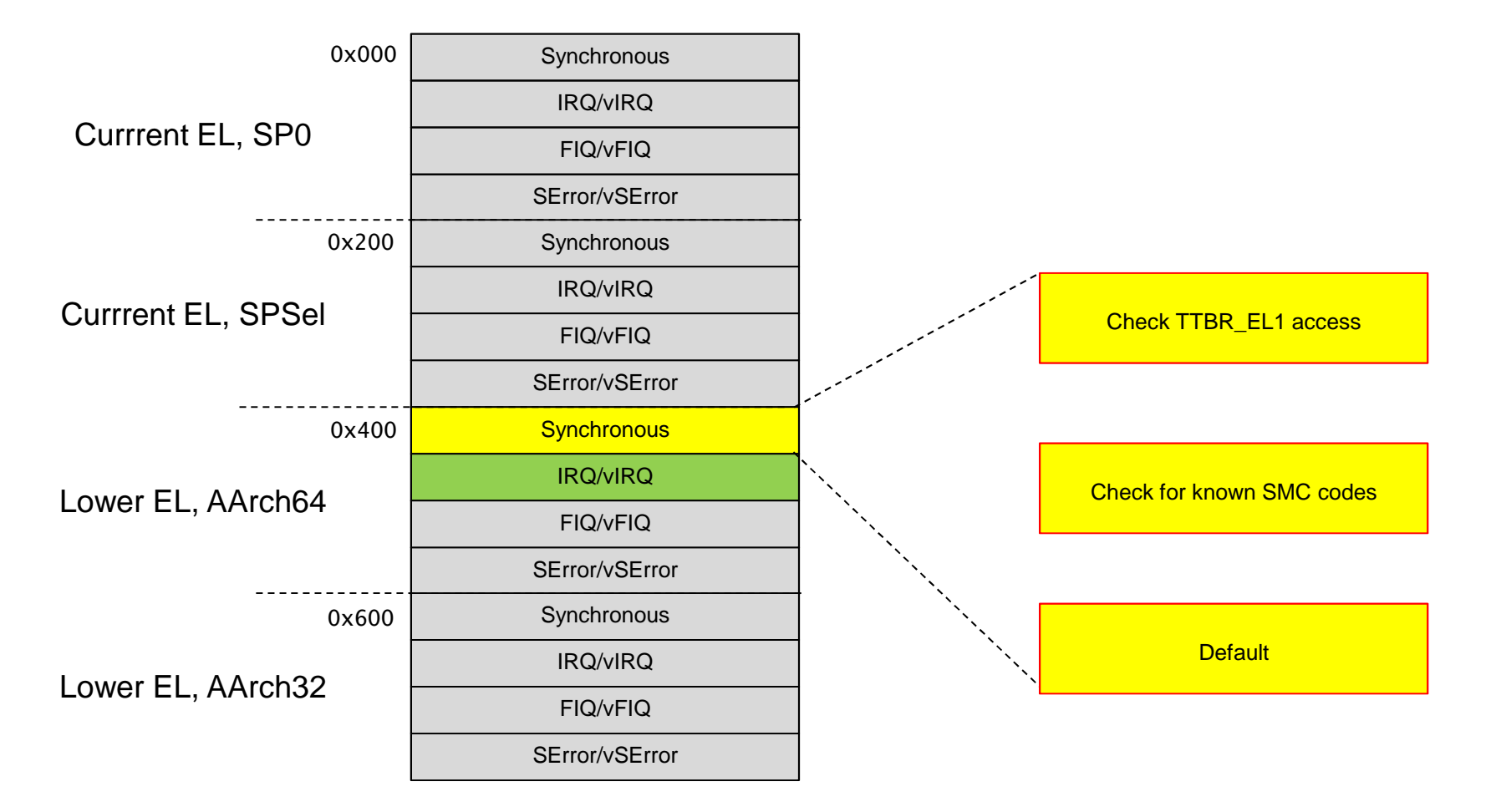

## Case Study: KPP

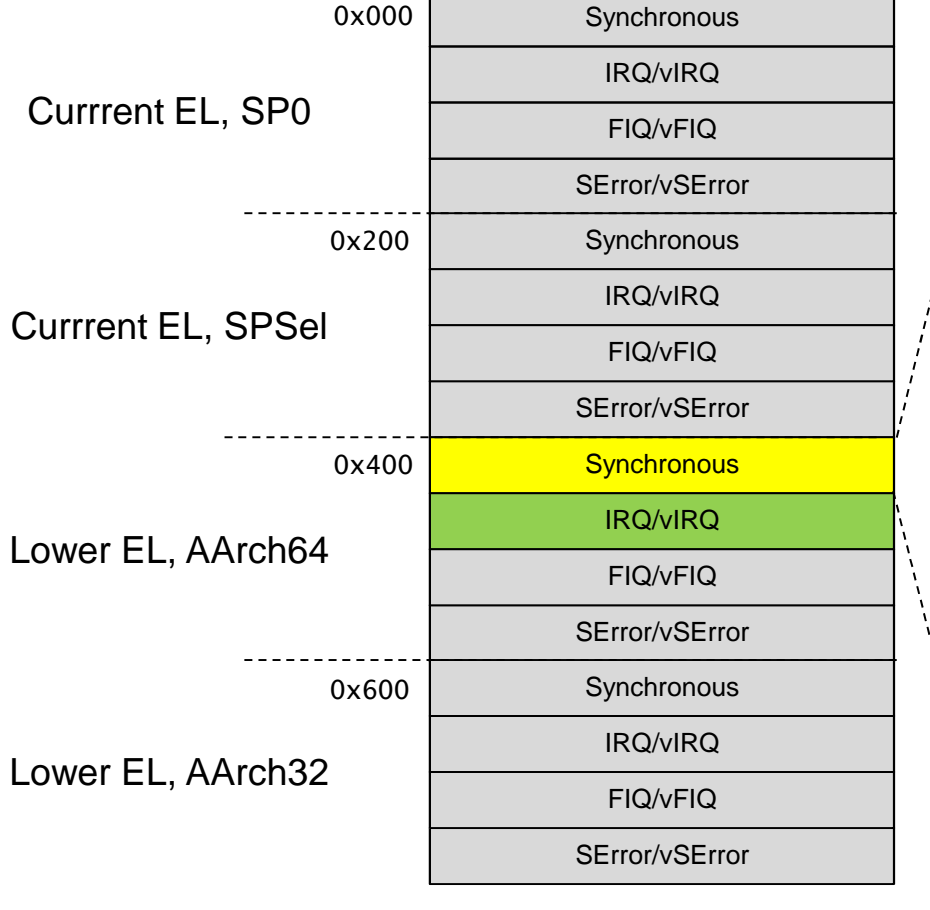

#### ; function #23

#### do synchronous LowerEL:

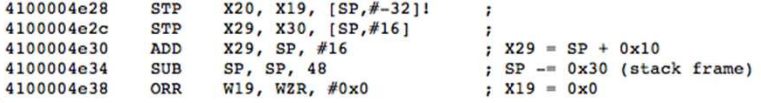

#### ; compares ESR EL3 to MSR, MRS (0x18), with 0x340400: ; op0=3,op2=1, CRn=2, ICRm (TTBR\_EL1)

#### check if TTBR EL1 access:

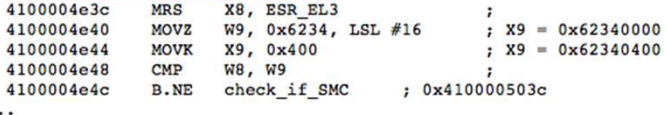

#### ; Compare ESR EL3\_to\_SMC (0x17) 0x5e000011 with imm 0x11!

#### check if SMC:

÷

 $; X9 = 0x5e000000$ 410000503c MOVZ W9, 0x5e00, LSL #16<br>4100005040 MOVK X9, 0x11  $; X9 = 0x5e000011$ 4100005044 CMP W8, W9 4100005048 B.EQ ; SMC\_handler ; 0x4100005558 Not SMC or unknown SMC: 410000504c MRS X8, SPSR EL3  $\ddot{\cdot}$ 4100005050 AND X9, X8, #Oxfffffffff  $\ddot{\phantom{0}}$ 4100005054 MSR SPSR EL1, X9  $\ddot{\phantom{0}}$ 4100005058 MRS X9, ELR EL3  $\ddot{\phantom{0}}$ ... SMC\_handler: 4100005558 CMP X0, #2050  $\ddot{\phantom{1}}$ 410000555c B.EQ SMC\_2050\_handler ; 0x4100005808 4100005560  $\text{CMP}$ X0, #2049  $\cdot$ 4100005564 B.EQ SMC\_2049\_enforce\_handler ; 0x4100005860 4100005568 **CMP** XO, #2048  $\cdot$ 410000556c B.NE SMC unknown handler ; 0x410000504c SMC 2048 unknown handler: 4100005570 ADR X8, #56624  $; X8 = 0x41000132a0 can_{enforce_iif_{this_is_1}$ 4100005574 **NOP**  $: 11:$ 

#### KPP: Kernel Side

```
morpheus@zephyr (~/.../iOS10)$ jtool –opcodes -d __TEXT_EXEC.__text xnu.3705.j99a| grep SMC

Opened companion File: ./xnu.3705.j99a.ARM64.33A2E481-EF0F-3779-8C96-360114BB824ALoading symbols...
Disassembling from file offset 0x78000, Address 0xfffffff00747c000 fffffff007483b0c d4000223 SMC #17 ;#
# Add symbol to companion file, for easy reference later:morpheus@zephyr(~/.../iOS10)$ echo 0xfffffff007483b0c:_smc >> ./xnu.3705.j99a.*<br>"
#
# Find All calls to SMC
morpheus@zephyr (~/.../iOS10)$ jtool -d __TEXT_EXEC.__text xnu.3705.j99a| grep -B 4 " _smc"

Opened companion File: ./xnu.3705.j99a.ARM64.33A2E481-EF0F-3779-8C96-360114BB824ALoading symbols...
Disassembling from file offset 0x78000, Address 0xfffffff00747c000 \sqrt{5} ->RO = 0x801
fffffff0074c002c MOVZ W0, 0x801 ; ->R0 = 0x801 fffffff0074c0030 MOVZ X1, 0x0 ; ->R1 = 0x0 \therefore ->R2 = 0x0
fffffff0074c0034 MOVZ X2, 0x0 ; ->R2 = 0x0 \Rightarrow R3 = 0x0fffffff0074c0038 MOVZ X3, 0x0 ; ->R3 = 0x0 
 ; 0xfffffff007483b0c
ffffffff0074c003c
...fffffff00756e780
fffffff00756e780 ADD X1, X9, X11 ; 0xfffffff107488193 fffffff00756e784 ORR W0, WZR, #0x800 ; ->R0 = 0x800 movz x2, 0x0<br>MOVZ x3, 0x0
                                                         \Rightarrow R3 = 0x0fffffff00756e78c MOVZ X3, 0x0 ; ->R3 = 0x0 
 ; 0xfffffff007483b0cfffffff00756e790
```
#### KPP Checks

On entry:

- Iterates over Kernel, all kexts
- Checks all \_\_TEXT segments, and \_\_const sections
- Takes checksums, kept in EL3
- Checksums verified during checks

## KPP Weakness (patched in 9.2)

- Plenty of pointers in \_\_DATA sections not protected
- Example: AMFI MACF hooks
	- –Pangu 9 patches MACF hooks
	- –Moved in 9.2 to \_\_DATA.\_\_const
- Maybe there's still more pointers?
	- –Ask organizers of conference  $\odot$

### iOS 10 changes

- XNU Mach-O binary re-segmented
	- – This means that "leaked" KPP no longer works
		- Checks for hard coded \_\_DATA.\_\_PRELINK\_INFO, ...

```
{\sf morpheus@zephyr} (~/.../iOS10)$ {\sf j}{\sf too}1 -d kpp | grep \"
Opened companion File: ./kpp.ARM64.35324088-001A-383E-976E-C4EBD990F3A8<br>Loading symbols...
–Loading symbols...
Disassembling from file offset 0x1000, Address 0x4100001000 
410000429c ADR X22, #12662 "<key>_PrelinkExecutableLoadAddr</key>" ; R22 = .. 41000042a8 ADR X25, #12635
                                              DATA" ; ->R25 = 0x4100007403<br>ТЕХТ" : ->R1 = 0x41000073e2
 41000042c8 ADR X1, #12570
                                               TEXT" ; ->R1 = 0x41000073e2<br>PRELINK INFO" : ->R1 = 0x
 41000042e0 ADR X1, #12564
                                                                 : ->R1 = 0 \times 41000073f441000044fc ADR X23, #12280
                                                                   \text{-} ->R23 = 0x41000074f4
  410000451c ADR X1, #12140 "<key>_PrelinkExecutableLoadAddr</key><integer \div ->R1 = 0x4100007488
ID="%u" size="64">0x%llx</integer><key>_PrelinkKmodInfo</key>" ; ->R1 = 0x4100007488 
  4100004570 ADR X1, #11976 
"<key>_PrelinkBundlePath</key><string>/System/Library/Extensions/" ; ->R1 = 0x4100007438 
  4100004588 ADR X0, #11952 "<key>_PrelinkBundlePath</key><string>/System/Library/Extensions/" ; ->R0 = 0x4100007438<br>" ; ->R0 = 0x4100007438
 410000459c ADR x1, #11997 ".kext</string>
                                                                 : -\times 1 = 0 \times 41000074794100004638 ADR X25, #11723
                                                      \div ->R25 = 0x4100007403
 41000046bc ADR X1, #11565
                                                                 \tau ->R1 = 0x41000073e9
 41000048d0 ADR X1, #11066 "__const"const" ; ->R1 = 0x410000740a<br>const" : ->R1 = 0x410000740a
 41000049ac ADR x1, #10846
                                                        \text{--} ->R1 = 0x410000740a
```
### iOS 10 changes

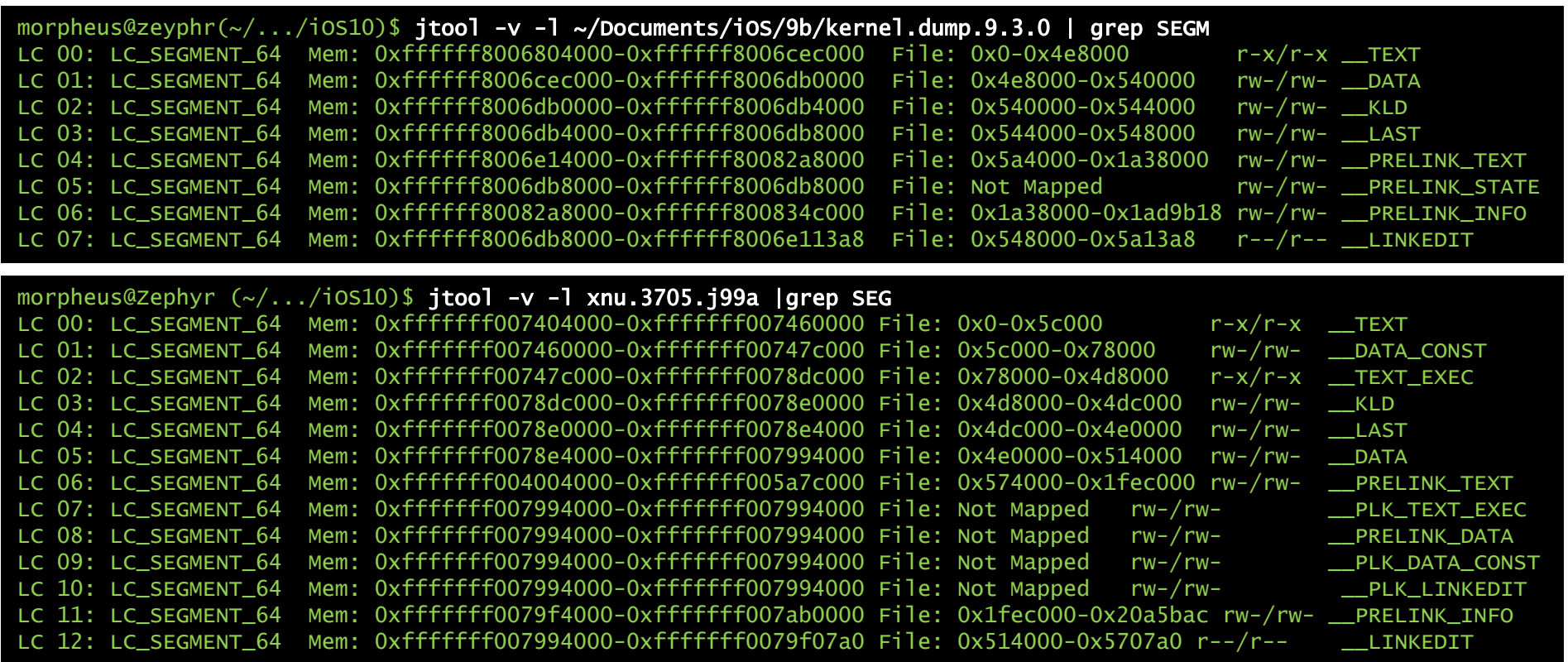

- –Decoy? Another "mistake"? \*shrug\*
- –Implementation is very likely now part of iBoot, (EL3 inaccessible)

#### Android & TrustZone

- BootROM/SBL loads TZ image of "secure OS"
	- –Usually in a TZ partition on flash
	- –Backup (identical) usually also present
- Trustzone kernel usually an ELF image
	- –Actual implementation is vendor-specific
	- –Examples: Nvidia, Qualcomm
- Linux Kernel communicates with TZ kernel via driver
- •Driver exports character device to user mode
- (Usually) dedicated daemon to communicate with kernel

#### Android & TrustZone

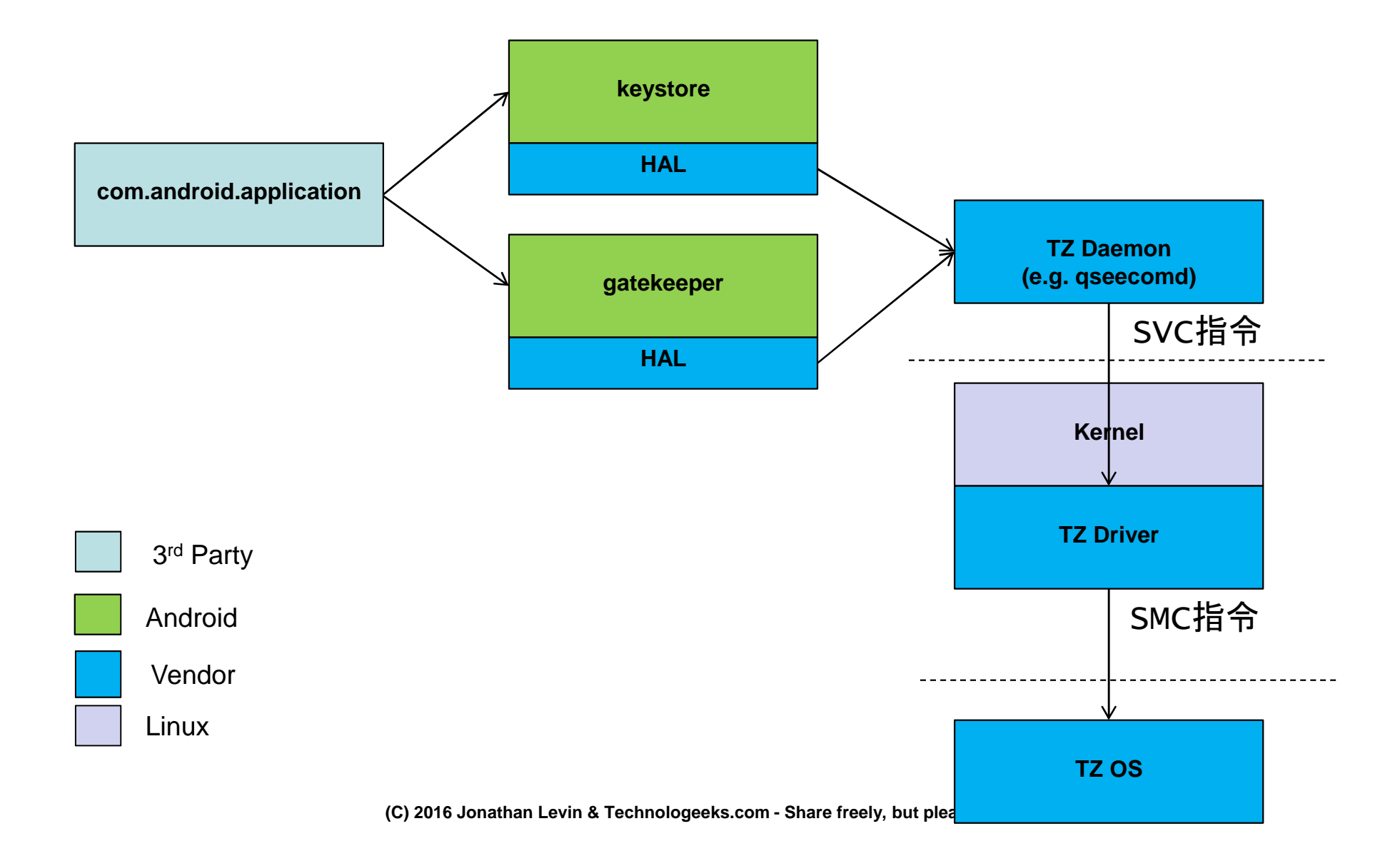

#### Android & TrustZone: examples

• NVidia (Nexus 9):

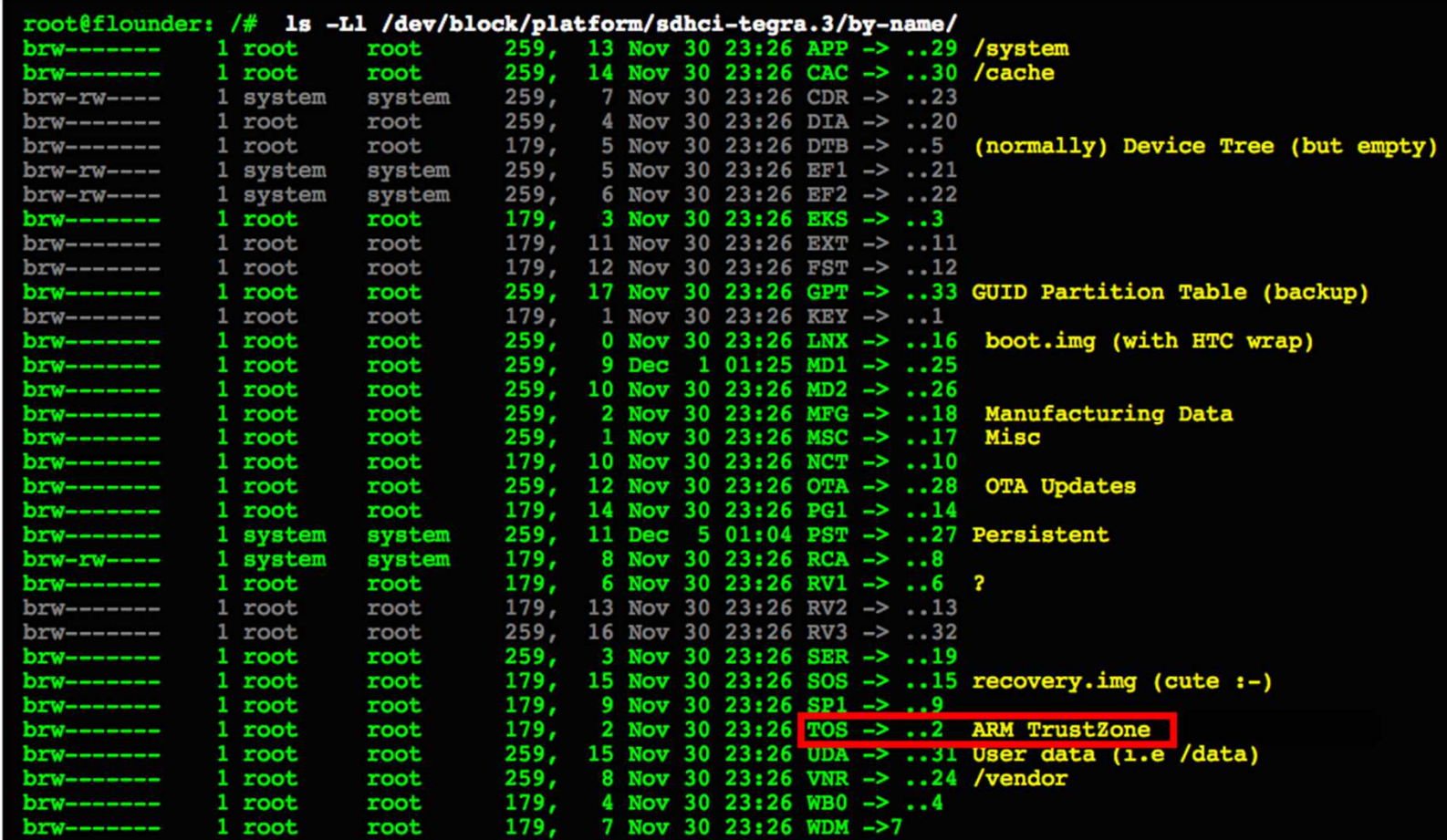

#### Android & TrustZone: Samsung

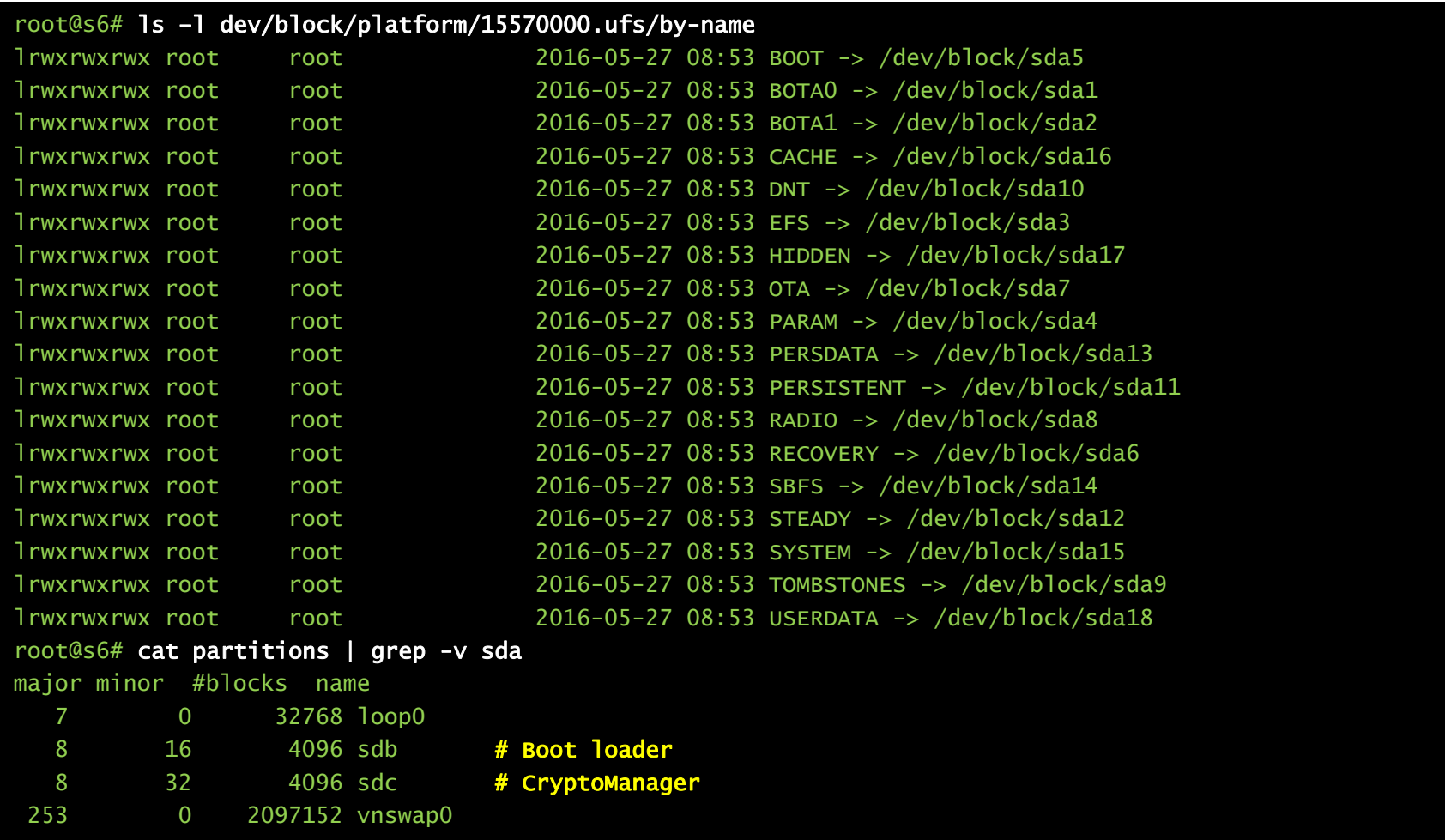

### Reversing

- From Secure World: (安全世界)
	- –If you can get TZ (or iBoot ⓒ) image, start at VBAR\_EL3
	- –Find SMC/ handler (Synchronous)
	- –Find IRQ/FIQ handlers
- From Non-Secure World: (非安全世界)
	- –Get kernel or bootloader
	- disarm and look for SMC calls

#### disarm

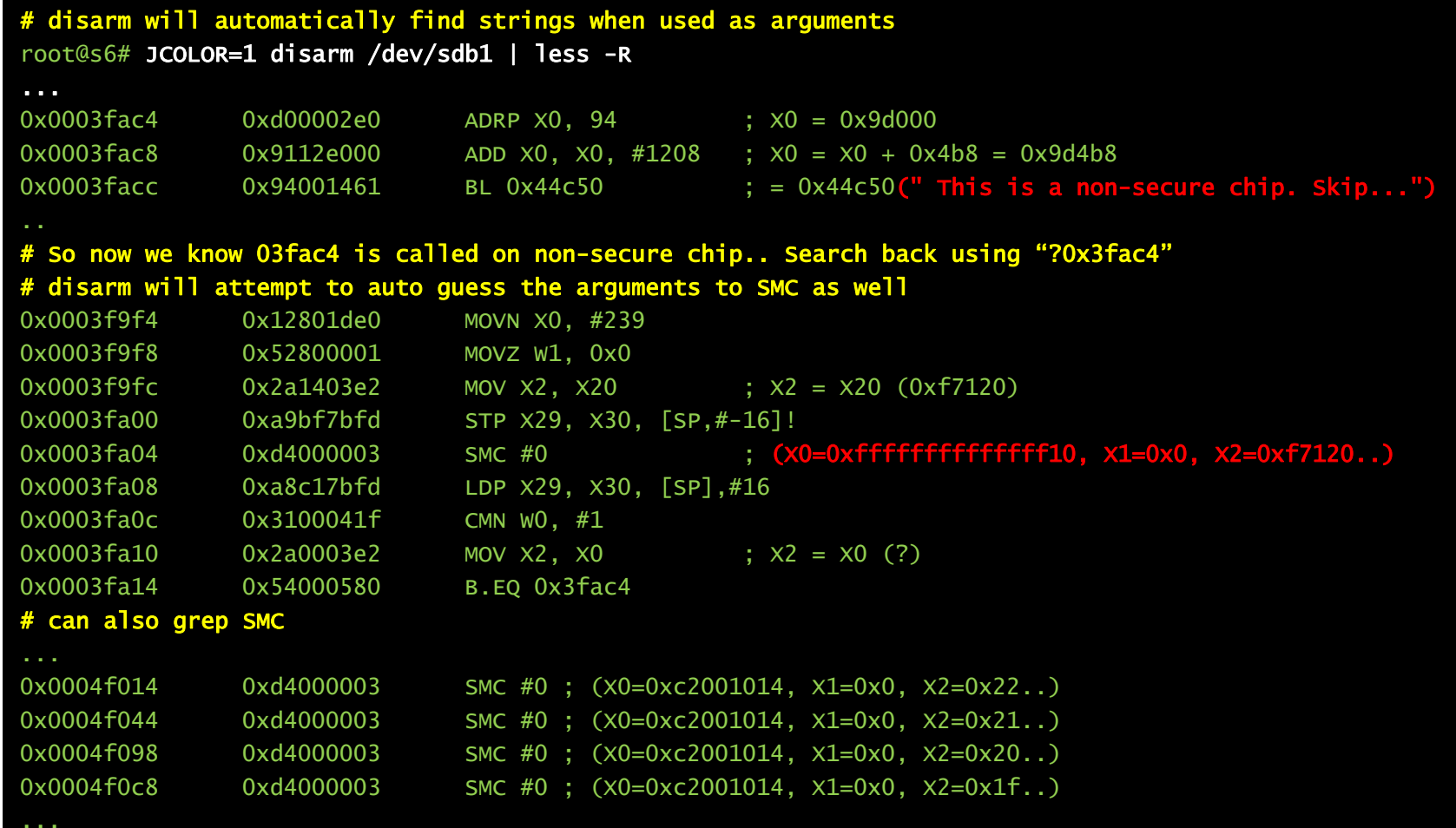

Simple but effective ARM64 disassembler (http://NewAndroidBook.com/tools/disarm.html)

## **Trusty**

- $\bullet$  Google's attempt to standardize TEE Oses
	- –https://source.android.com/security/trusty/index.html
- Used by Nvidia (+ LK)
- Supplies:
	- –gatekeeper, keymaster, NVRAM modules
	- –Kernel driver
	- –LK base
	- –Trusty OS
- $\bullet$ https://android-review.googlesource.com/#/admin/projects/?filter=trusty

## Linux Kernel Support

- Generic Trustzone driver integrated into 3.10
- $\bullet$  Qualcomm (msm) kernels have SCM driver
	- –Secure Channel Manager
	- –Creates a character device which qseecomd opens

- Driver issues SMC instructions, passes command buffers
	- –Terrible buggy driver
	- –Terrible buggy daemon
	- –– <u>http://bits-please.blogspot.com/</u> - Step by step hack of QCOM TZ
		- Amazing exploit and explanation Masterful hack, and a great read!

#### Android Vulnerabilities

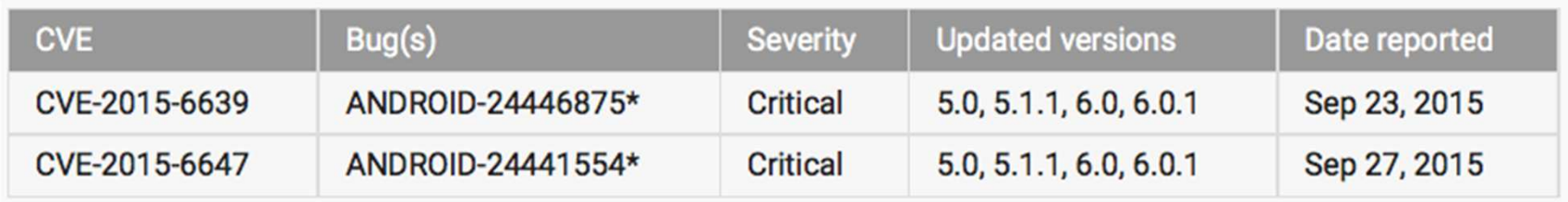

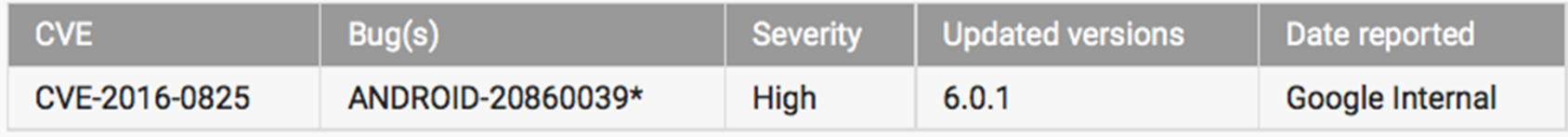

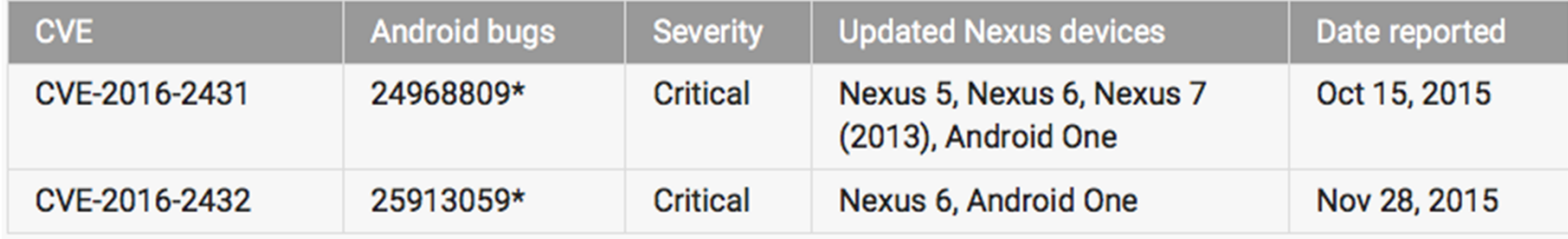

#### References

- ARM TrustZone documentation:
	- –http://infocenter.arm.com/help/index.jsp?topic=/com.arm.doc.ddi0301h/Chdfjdgi.html

- • **\*OS Internals (Vol. III) – Security & Insecurity of Apple's OSes**
	- –The unplanned 300+pg tome that started with a single chapter..
	- –Available August 2016!

#### **Contents at a glance**

#### **Part I: Defensive Mechanisms and Technologies**

- 1. Authentication
- 2. Auditing (MacOS)
- 3. Authorization authd and GateKeeper (MacOS)
- 4. Authorization KAuth
- 5. MACF The Mandatory Access Control Framework
- 6. Code Signing
- 7. AppleMobileFileIntegrity (MacOS 10.10+, iOS)
- 8. Sandboxing
- 9. System Integrity Protection (MacOS 10.11)
- 10. Privacy
- 11. The secure boot chain (iOS)
- 12. Encryption

#### **Part II: Vulnerabilities and Exploitation**

- 13. MacOS: Vulnerabilities, past and present
	- o rootpipe
	- o dyld issues in 10.10.x
	- o tpwn
- 14. iOS: Jailbreaking
- 15. evasi0n  $(6.x)$
- 16. evasi0n 7 (7.0.x)
- 17. Pangu Axe (7.1.x)
- 18. XuanYuan Sword (8.0-8.1)
- 19. TaiG (8.1.2), TaiG (8.4)
- 20. Pangu 9 (9.0.x) and 9.1